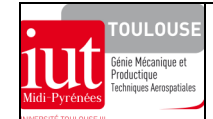

## **1. PRINCIPE DE LA METHODE DES ELEMENTS FINIS**

### **les préoccupations structurales du calculateur - concepteur**

Pour une structure quelconque constituée d'un matériau isotrope, linéaire et élastique, sollicitée par un chargement donné et "correctement appuyée" (mise en position isostatique ou hyperstatique), le calculateur doit déterminer à partir d'une analyse statique :

- les déplacements (**d<sup>i</sup> ?**) en des points particuliers de la structure

- pour vérifier la *condition de rigidité*

- les contraintes (σ**<sup>i</sup> ?**) dans les zones courantes de la structure

- pour vérifier la *condition de résistance*

- les efforts transmissibles (**{***F* **}q ?**) aux liaisons de l'environnement sur la structure

- pour dimensionner les *liaisons structurales* (boulons, rivets, soudures,...)

Constat : les comportements des structures sollicitées ayant des formes géométriques simples peuvent être appréhendés en utilisant

des outils analytiques issus de la théorie de l'élasticité. Pour des structures quelconques, seuls des outils numériques sont utilisables.  **préliminaire : conversion du travail en énergie potentielle de déformation dans une structure sollicitée** 

- **structure élémentaire simple** (exemple du ressort hélicoïdal de traction)

raideur du ressort (**facile** à calculer pour une structure simple) :

$$
\frac{F_1}{x_1} = \frac{F_2}{x_2} = ... = k
$$

 $\Rightarrow$  relation de comportement pour ce ressort :  $\mathbf{F} = \mathbf{k} \times \mathbf{x}$ 

 $\Rightarrow$  expression du travail W<sub>ext</sub> développé par une force appliquée sur ce ressort et expression de l'énergie potentielle élastique E<sub>pot</sub> (ou travail développé par les forces de cohésion permettant au ressort de reprendre sa forme initiale après la suppression du chargement) :

- travail élémentaire pour un accroissement de force *dF* :

$$
dW_{ext.} = (F + dF) \times dx \cong F \times dx \cong
$$
aire mnpq = dE<sub>pot</sub>

- travail total entre les deux états initial 1 et final 2 :

$$
W_{ext.1-2} =
$$
aire OAB  $=\frac{1}{2}F \times x = \frac{1}{2}k \times x^2 = E_{pot}$ 

- **structure quelconque** : compte tenu de la nature **élastique** du matériau constituant une structure quelconque sollicitée, le travail développé entre deux états déformés 1 et 2, noté W<sub>ext1-2</sub>, est entièrement converti en énergie stockée au sein de la structure nommée variation d'énergie potentielle élastique (ou de déformation)  $\Delta E_{pot1-2}$ . : W<sub>ext1-2</sub> =  $\Delta E_{pot1}$ <sub>edéformation 1-2</sub> = E<sub>pot.2</sub> – E<sub>pot.1</sub>

L'**énergétique des structures** (approche raideur) fournit sous la forme d'une écriture généralisée (\*) la relation de comportement entre les chargements extérieurs  ${F}_{str}$  et les déplacements de points  ${d}_{str}$  (ou d.d.l.) :  ${F}_{str} = [K]_{str} \cdot {d}_{str}$ 

Le calculateur doit résoudre ce système linéaire pour satisfaire aux préoccupations structurales précédentes. Il ne peut le résoudre car il est **impossible** de déterminer directement la matrice de raideur complète  $[K]_{str}$  d'une structure quelconque.

 $-$  (\*) écriture matricielle, analogie avec  $F = k \times x$ 

*Remarque : autre relation issue de l'approche souplesse de l'énergétique des structures :*  $\{d\}_{str} = [\alpha]_{str} \bullet \{F\}_{str}$ , avec  $[\alpha]_{str}$  matrice de *souplesse (pour un ressort* x = F × α, *avec* α = 1/k *souplesse). C'est une démarche "naturelle" mais pas utilisée car limitée dans son application.*

 **comment déterminer la matrice de raideur complète d'une structure quelconque ?** 

- par application du principe de la méthode des éléments finis à cette structure et ensuite par sa discrétisation en éléments finis. *structure réelle (milieu continu) modèle éléments finis (milieu discrétisé)* 

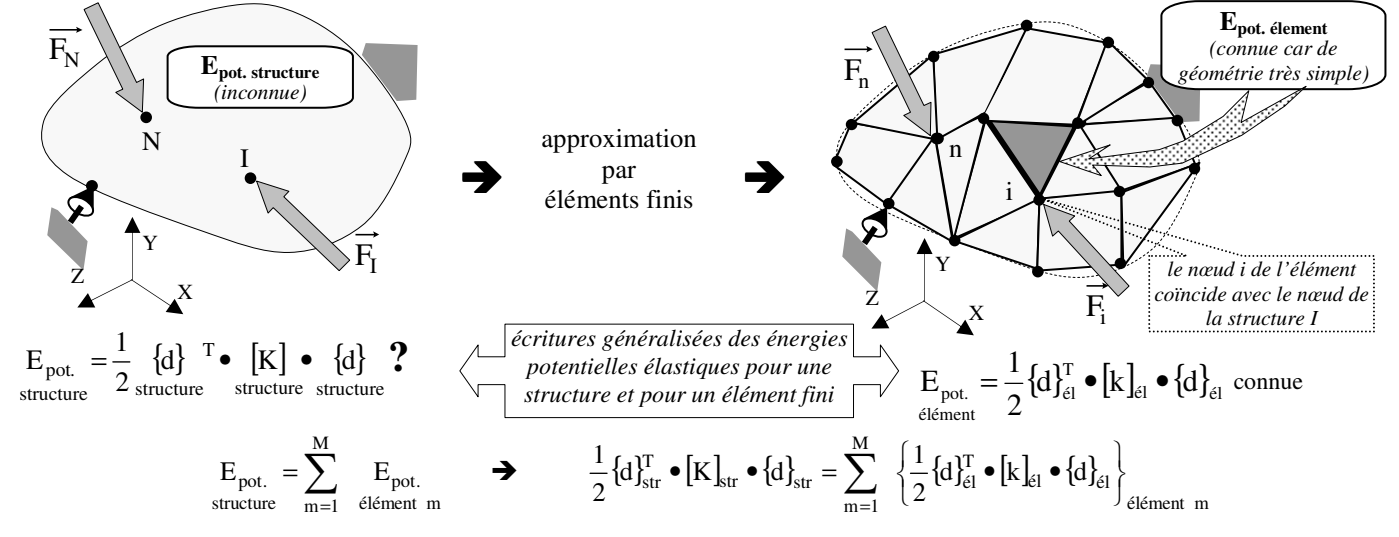

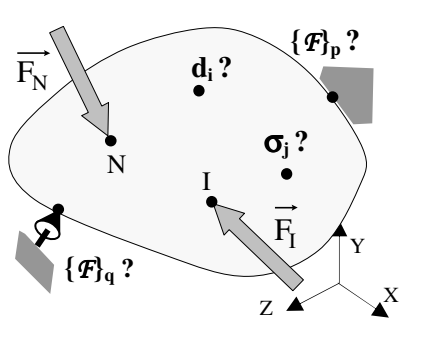

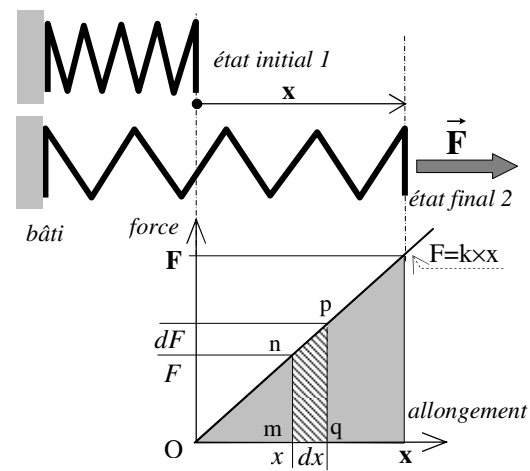

La matrice de raideur globale  $[K]_{str}$  de la structure (\*) peut être obtenue par addition (assemblage) de toutes les matrices de raideur ×*nn*

 $[k]$ <sub>él</sub> des éléments finis (\*\*) constituant le maillage (discrétisation) de la structure après avoir été redimensionnées à " $n \times n$ "  $p \times p$ 

- (\*) : structure possédant "*n*" degrés de liberté avec une matrice de raideur carrée et symétrique

- (\*\*) : élément fini possédant "*p*" degrés de liberté avec une matrice de raideur carrée et symétrique

#### **O** la résolution du système linéaire initial  ${F}_{\text{str}} = [K]_{\text{str}} \bullet \{d\}$  $F_{\text{str}}^1 = [K]_{\text{str}} \bullet \{d\}_{\text{str}}$

La matrice de raideur globale  $[K]_{str}$  étant alors connue, mais singulière donc non inversible (déterminant nul), la résolution de ce système linéaire (avec l'utilisation d'outils numériques) est alors possible à condition de le réarranger de la façon suivante :

$$
\underbrace{efforts\ nodaux\ de\ laison\ inconnus\ recherches} = \left\{\begin{bmatrix} F_{\ell} \\ F^* \end{bmatrix} = \begin{bmatrix} F_{\ell} \\ F^* \end{bmatrix} \right\} = \begin{bmatrix} F_{\ell} \\ F^* \end{bmatrix} \bullet \left\{\begin{bmatrix} d_0 = 0 \\ d^* \end{bmatrix} \right\} = \underbrace{defplaces\ nodaux\ comus aux\ liaisons (ddl\ bloqués=0)}_{\Leftarrow\ déplacements\ nodaux\ ironnus\ recherchés} = 0
$$

On doit alors effectuer les résolutions successives de deux sous systèmes linéaires :

le premier : 
$$
\{F^*\}\
$$
refforts applying  $\iota$  of the second:  $\{F_\ell\}\$ refions as follows:  $\{F_\ell\}\$ refions as follows:  $\{F_\ell\}\$ refions as follows:  $\{F_\ell\}\$ refions as follows:  $\{F_\ell\}\$ refions as follows:  $\{F_\ell\}\$ 

Les valeurs des déplacements sont exprimées dans le repère global, leur connaissance en repère local (utilisation d'une matrice de passage) permet de remonter aux calculs des contraintes et aux efforts nodaux dans chaque élément fini.

## **2. ASPECTS PRATIQUES DE LA MODELISATION DES STRUCTURES PAR ELEMENTS FINIS**

#### **2.1 Types de structures et d'éléments finis**

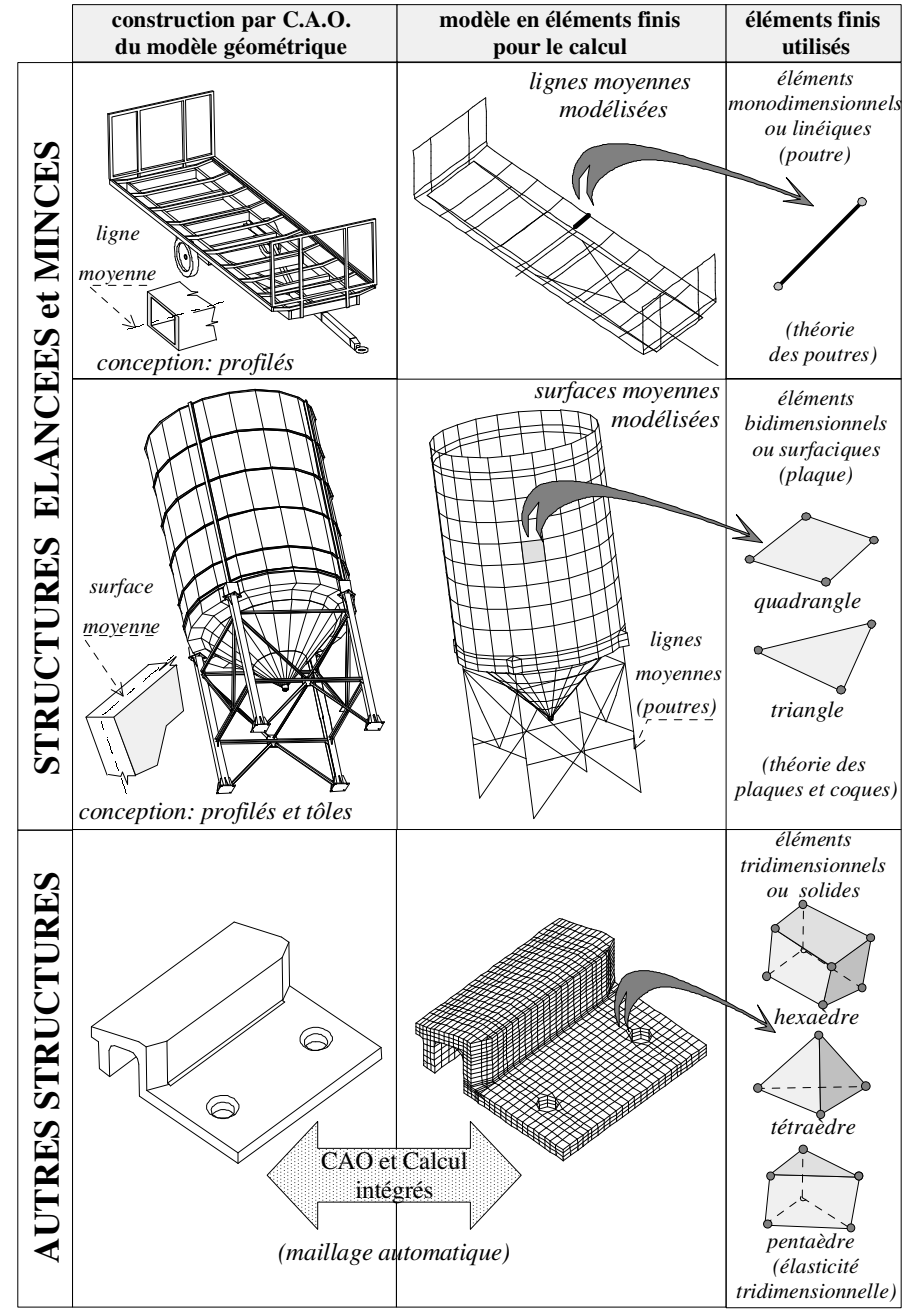

#### **2.2 Les étapes de la modélisation par éléments finis d'une structure**

#### *2.2.1 Analyse préliminaire avant la modélisation avec le code de calcul*

#### Définition des objectifs de l'étude

Veiller à ce que le cahier des charges et les besoins du donneur d'ordre soient suffisamment clairs et compatibles avec les enseignements que l'on pourra tirer de la modélisation envisagée. Une analyse statique linéaire sera-t-elle suffisante? Avec quels éléments? Devra-t-on affiner les maillages dans certaines zones? L'utilisation décrite par le cahier des charges sousentend-elle des cas de comportements non linéaires (plastification, stabilité…), des surcharges dynamiques (chocs)..? Autant d'aspects qui rendent le choix de la modélisation étroitement dépendant du cahier des charges.

#### $\overline{O}$  Etude préliminaire à partir des mises plan de conceptions détaillée et de définition

- $\Rightarrow$  analyse du dessin de la structure et de son environnement
- $\Rightarrow$  choix du type d'analyse (statique? dynamique ? ...)
- $\Rightarrow$  type de structure: minces et / ou élancées, ou autre type de structure
- $\Rightarrow$  étude d'un comportement mécanique global ou seulement local
- $\Rightarrow$  choix des types d'éléments finis à utiliser
- $\Rightarrow$  définition de la géométrie du modèle (détermination des lignes ou des surfaces moyennes)
- $\Rightarrow$  existence de symétries exploitables (une symétrie géométrique avec un chargement dissymétrique ne sont pas exploitables)
	- $\Rightarrow$  conditions aux limites :
		- chargements nodaux
		- liaisons externes
		- liaisons internes
		- $\Rightarrow$  propriétés des matériaux
		- $\Rightarrow$  propriétés géométriques des sections pour les éléments de poutre
		- $\Rightarrow$  propriétés géométriques des autres éléments : épaisseurs des éléments plaques et coques.

#### *2.2.2 Vérification du modèle*

La mise au point d'un modèle satisfaisant n'est pas immédiate. On doit conserver un esprit critique avant et après le calcul.

#### *Avant le calcul*

Les outils graphiques et interactifs du logiciel permettent de contrôler :

- la géométrie du modèle (interrogation des nœuds, nombreux "visionnages" du modèle (projections et perspectives)
- la qualité du maillage (coloriage des éléments, dislocation ou éclatement des éléments) :
- continuité du maillage dans une même zone ou entre des zones maillées différentes connectées
- distorsion des éléments plaques et solides (ils ne doivent pas présenter de trop grandes différences entre longueur, largeur, hauteur);
	- les conditions aux limites (lisibles sur les nœuds par interrogation);

 les propriétés des matériaux et des sections des éléments de poutres (ombrage par des couleurs, interrogation des éléments).

#### *Après le calcul*

Vérifications élémentaires géométriques et inertielles.

- aire, volume, masse ou poids de la structure, position du centre de gravité du modèle.

Vérification de l'équilibre général

- le poids doit être équilibré par les actions verticales aux liaisons externes.

#### Vérification à partir des déplacements

- amplification de la déformée de la structure afin de détecter les éléments "mal accrochés" et comparer avec une approche intuitive du comportement mécanique;

- si possible contrôle de l'ordre de grandeur des déplacements par des formules simples (se souvenir que les déplacements sont très faibles devant les dimensions de la structure).

Contrôle des valeurs des contraintes

- sur les frontières extérieures du modèle les contraintes normales doivent être égales aux pressions extérieures appliquées. Elles doivent être nulles sur des frontières libres. Dans le cas contraire il faut augmenter la densité du maillage afin que les gradients réels des contraintes puissent être mieux restitués.

- il faut être prudent lors de l'exploitation des résultats dans les accidents de formes à forts gradients de contraintes;

- préférer les couleurs des isocontraintes dans chaque élément plutôt que des ombrages globaux sur des couleurs lissées entre éléments qui risquent de dissimuler des pics de contraintes.

#### Utilisation des dispositifs d'estimation d'erreurs

- indicateur local de précision : cet indicateur est basé sur la différence de valeurs des contraintes entre des éléments adjacents ou autour de nœuds communs. Il fait apparaître les distorsions des gradients de contraintes. Il donne des informations sur les zones à remailler plus finement mais en aucun cas sur la valeur de l'erreur de calcul;

- indicateur global d'erreur : il évalue l'énergie potentielle de déformation. Le modèle le plus précis à retenir pour l'exploitation des résultats est celui qui minimise cette énergie. La densité d'énergie potentielle est aussi utilisée pour vérifier que les éléments participent de façon "équilibrée" au calcul de l'énergie potentielle de toute la structure.

#### *2.2.3 Utilisation correspondante du code de calcul*

On replace les étapes décrites précédemment dans les parties principales d'un code de calcul.

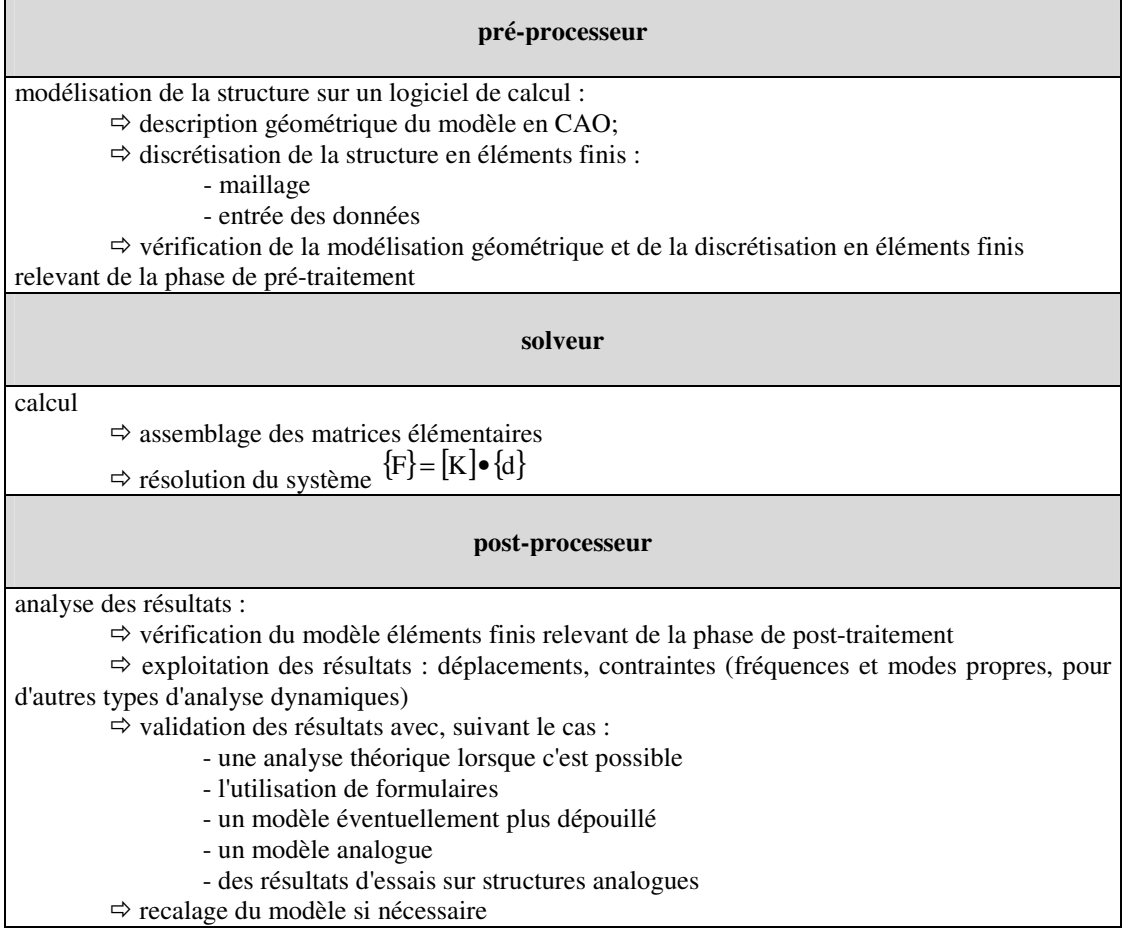

┑

| élément poutre                                                                                                    |                                                                                                    |
|----------------------------------------------------------------------------------------------------|----------------------------------------------------------------------------------------------------|
| <b>NŒUDS</b>                                                                                                    | <b>ELEMENT</b>                                                                                                    |
| 6 d.d.l.<br>6 d.d.l.<br>en repère Local<br>en repère Global                                                                                                    | Local<br>v'<br>Global                                                                                                    |
| données modèle                                                                                                    | données éléments                                                                                                    |
| conditions aux limites :<br>• liaisons externes : liaisons usuelles (appui ponctuel,<br>pivot glissant, pivot, rotule, linéaire<br>annulaire,<br>encastrement)<br>• liaisons internes :<br>par défaut : encastrement<br>par "relâchements" imposés (en repère Local) : appui<br>ponctuel, pivot glissant, pivot, linéaire annulaire,<br>rotule etc.<br>• chargements nodaux :<br>forces : $X, Y, Z$<br>moments $: L, M, N$ | orientations du repère Local (plans principaux xy et xz)<br>propriétés de section : aire S, sections réduites Sy, Sz,<br>constante de torsion J, moments quadratiques Iy, Iz,<br>modules de flexion Iy/zmax, Iz/ymax<br>propriétés du matériau isotrope : module de Young E,<br>coefficient de Poisson v, masse et (ou) poids volumique<br>chargements répartis linéaires : forces et moments |
| résultats modèle                                                                                                    | résultats éléments                                                                                                    |
| déplacements nodaux (repère Global) :<br>$\triangle$ linéaires : u, v, w<br>$*$ angulaires : $\theta$ X, $\theta$ Y, $\theta$ Z (rotations de la section)<br>actions mécaniques aux liaisons externes (repère<br>Global):<br>forces : $X, Y, Z$<br>moments : L, M, N                                                                                                    | allure de la déformée<br>ombrages<br>en<br>couleur<br>isodéplacements,<br>$\sim 100$<br>et<br>isocontraintes normales sur les lignes moyennes<br>contraintes normales dues à N, Mfy, Mfz, combinaison<br>des trois contraintes<br>actions mécaniques nodales (repère Local) : Xi, Yi, Zi,<br>Li, Mi, Ni, Xj, Yj, Zj, Lj, Mj, Nj                                                               |

**Caractéristiques de l'élément poutre pour son utilisation dans un code de calcul** 

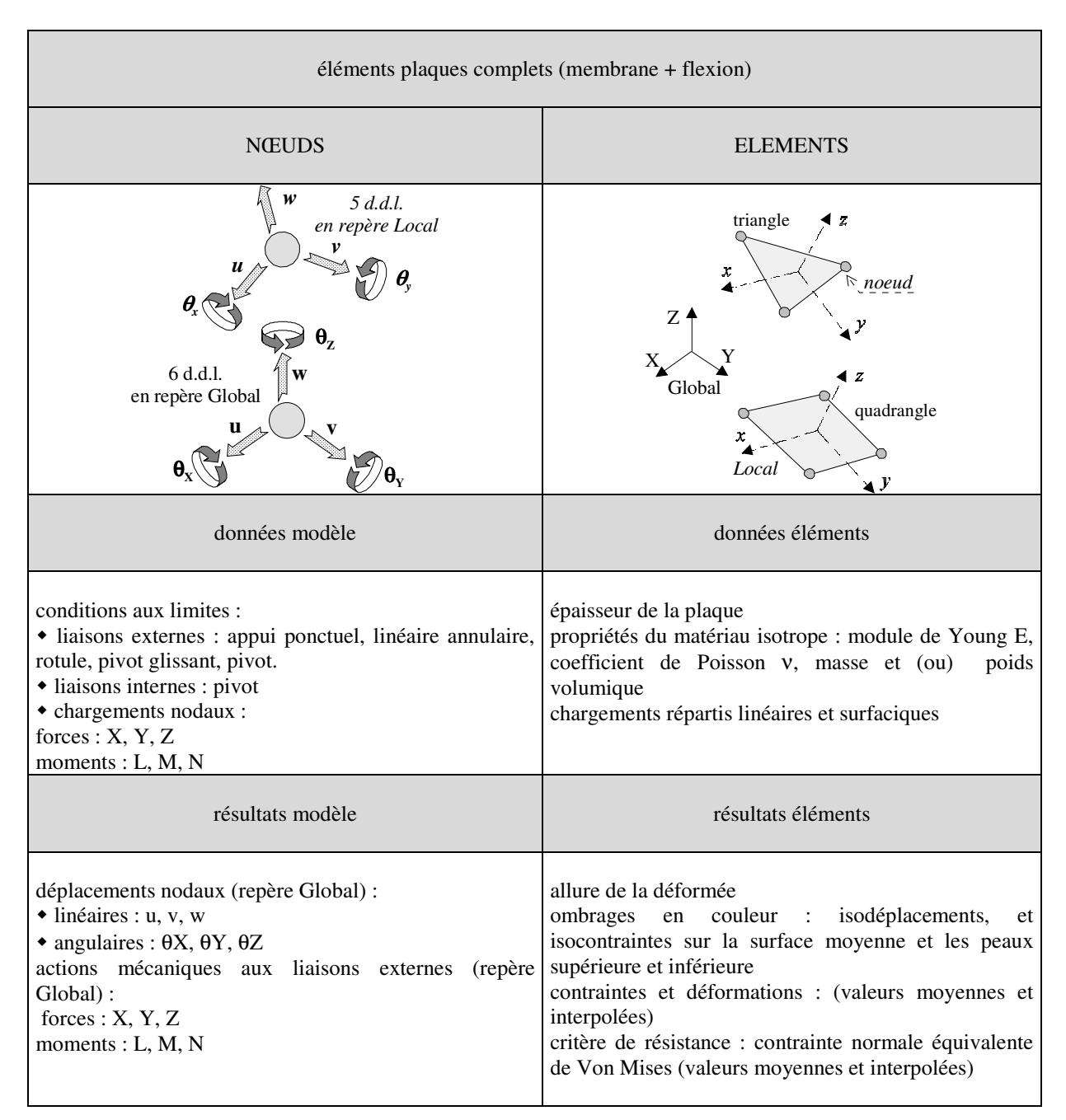

**Caractéristiques des éléments plaques pour leur utilisation dans un code de calcul** 

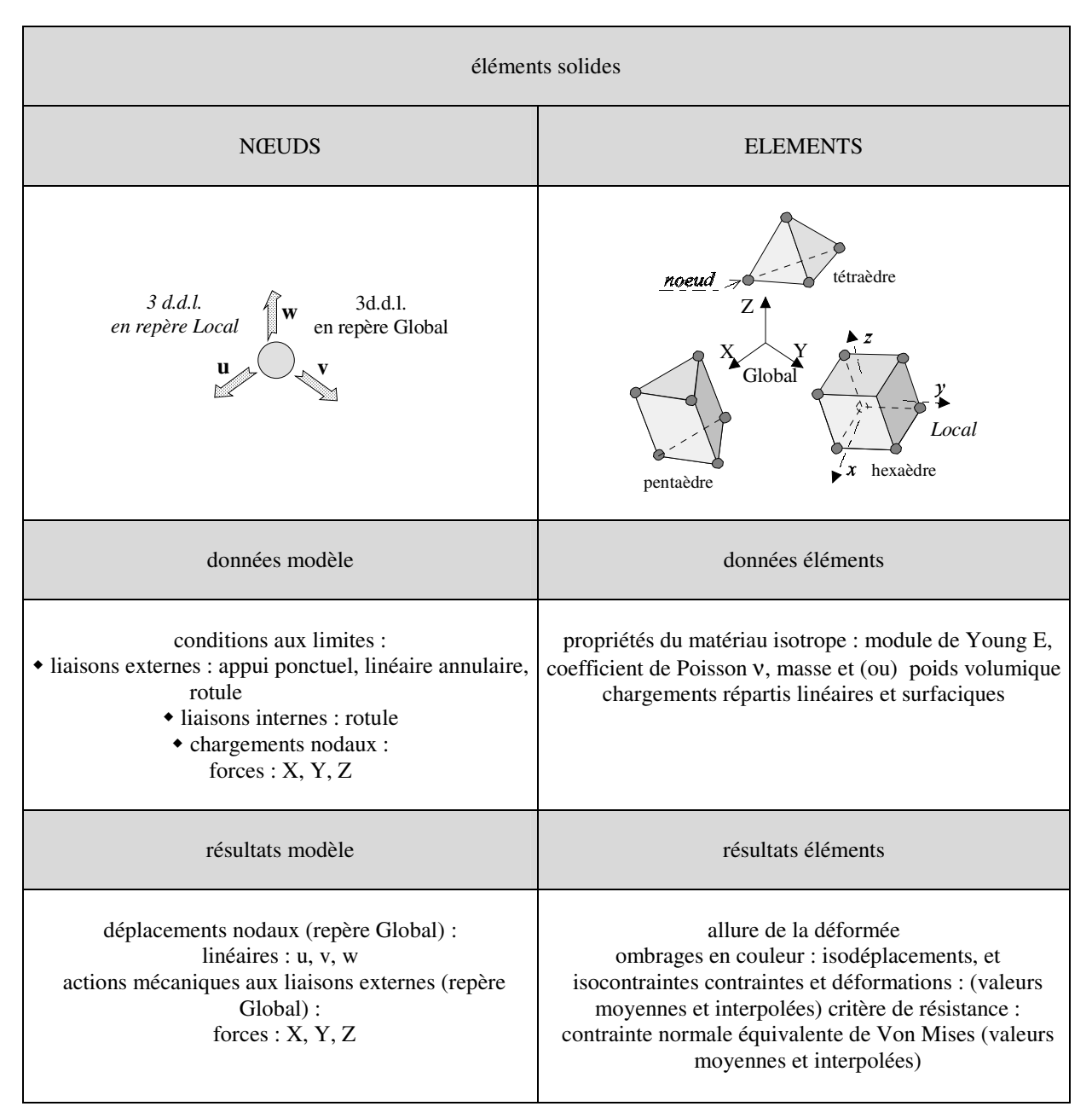

**Caractéristiques des éléments solides pour leur utilisation dans un code de calcul** 

### **2.4 Aperçu des avantages et des inconvénients liés à l'utilisation des trois types d'éléments**

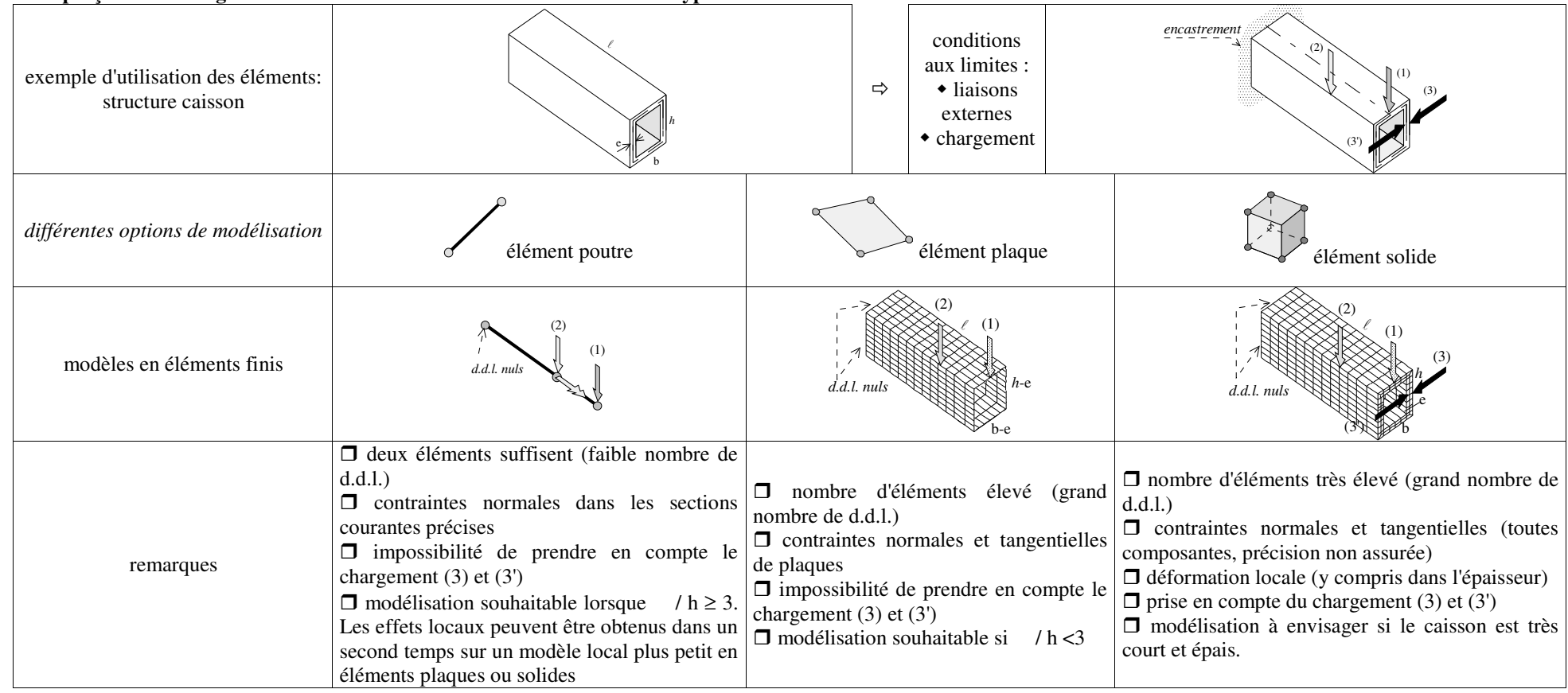

#### **2.5 Notion de modèle global et modèle local**

On réalise un modèle global le plus simple possible pour connaître le comportement général de la structure dans les zones courantes et pour identifier les zones où des problèmes éventuels de surcontraintes peuvent apparaître. Dans un second temps, on réalise un modèle local dans la zone où l'on désire des renseignements plus précis.

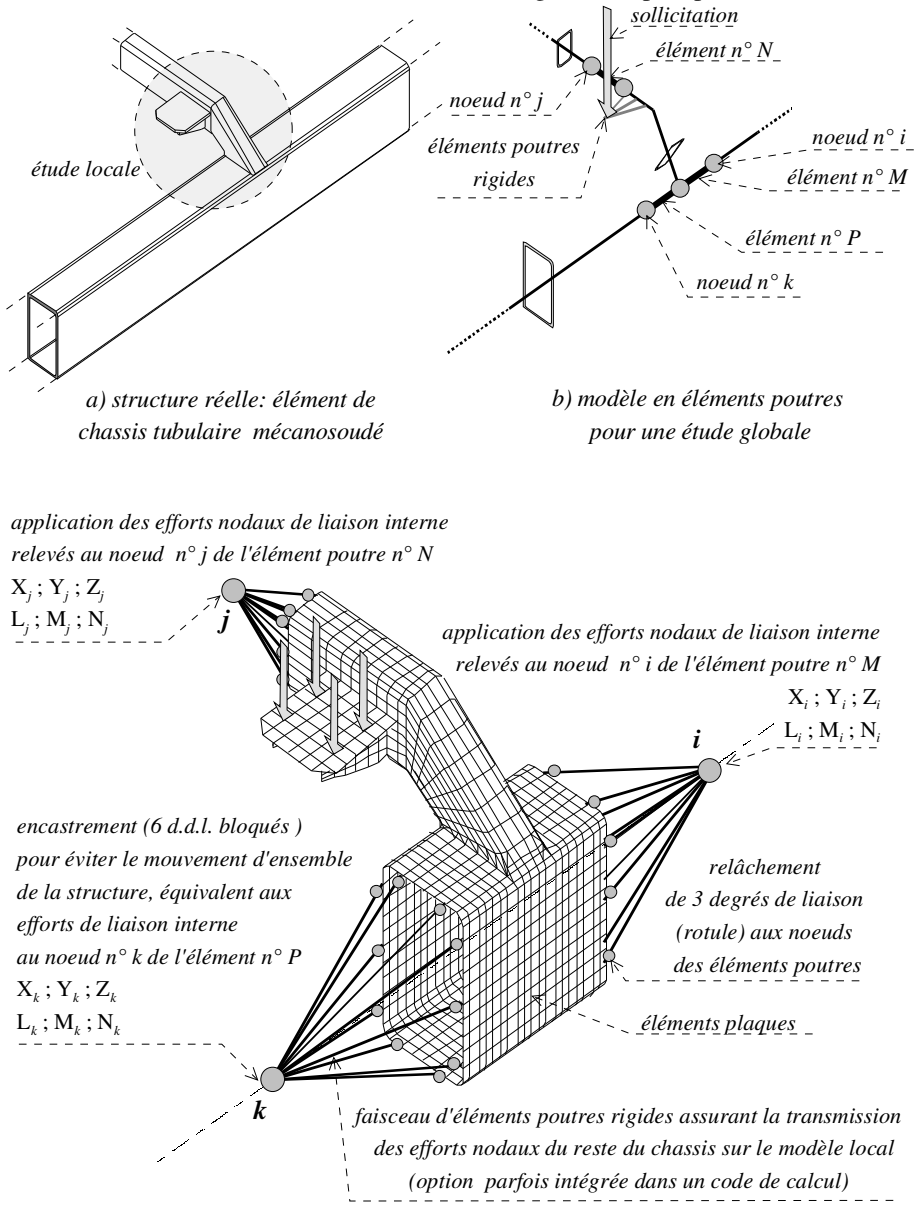

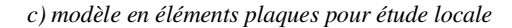

#### **2.6 Quelques conseils pour bien appréhender un calcul de structure par éléments finis**

Il s'agit de recenser une liste non exhaustive de conseils, d'interrogations, de règles élémentaires et impératives, d'artifices, de "trucs et astuces", que le calculateur-concepteur sera amené à utiliser lors de la pratique de la modélisation pour le calcul des structures par la méthode des éléments finis. Il trouvera certainement dans cette liste une solution aux nombreux problèmes classiques survenus lors d'impossibilité de saisie de données, de messages d'erreurs, d'incohérences de résultats ou de comportements non satisfaisants.

## **questions préliminaires**

Questions auxquelles doit répondre le calculateur-concepteur lors de la prise de décision d'effectuer un calcul de structure par la méthode des éléments finis. Elles sont issues du cahier des charges de dimensionnement formulé par le donneur d'ordres ou bien elles peuvent participer à sa rédaction.

1. Le cahier des charges et les besoins du donneur d'ordre sont-ils suffisamment clairs et compatibles avec les enseignements qu'il pourra tirer de la modélisation envisagée?

2. Quel est le type d'analyse de comportement mécanique recherché ?

- statique
- stabilité
- dynamique...

3. L'utilisation décrite par le cahier des charges sous-entend-elle des cas de comportements non linéaires (plastification, stabilité…), des surcharges dynamiques (chocs)..? Autant d'aspects qui rendent le choix de la modélisation étroitement dépendant du cahier des charges

- 4. Dans quel cadre réglementaire doit être réalisé ce calcul ?
	- aéronautique
	- transport-manutention
	- Eurocode
	- enceintes sous pression (CODAP)...
- 5. A partir de quel type de technologie la structure a-t-elle été conçue ?
	- élancée (profilés) et/ou mince (tôles-plaques)
	- autres types de structures
- 6. L'environnement de la structure est-il parfaitement connu ?
- 7. Les propriétés mécaniques du matériau sont-elles connues ?

8. Les sollicitations extérieures sont-elles identifiées et quantifiées ? Font–elles l'objet d'une réglementation spécifique ? (par ex règles neige et vent)

- 9. Est-il nécessaire de réaliser une analyse de comportement global ou/et local du de la structure ?
- 10. Sur quel modèle de calcul doit-il se référer pour appréhender le comportement de la structure à étudier ?
	- théorie des poutres
	- théorie des plaques
	- état de contraintes planes ou élasticité tridimensionnelle
- 11. Quel est le type de modélisation éléments fins le plus adapté ?
	- éléments poutres
	- éléments plaques
	- éléments solides
	- combinaisons d'éléments

12. Est-il tenté par le réflexe naturel et non structural de vouloir modéliser systématiquement les structures en éléments solides ? Si les éléments solides permettent de modéliser le plus fidèlement possible les formes d'une structure, leur performance structurable est limitée par la nécessité de discrétiser (mailler) très finement les structures élancées et minces. 13. Peut-il utiliser directement une modélisation géométrie issue d'un modeleur CAO ?

- - surfacique
		- solide

14. Doit-il élaborer en CAO un modèle géométrique de la structure ?

- à partir du tracé des lignes moyennes des profilés
- à partir du tracé des surfaces moyennes des tôles

15. Quels sont les modèles (rigide, souple…) de liaisons structurales internes à la structure à intégrer aux modèles éléments finis

16. La structure a-t-elle des symétries géométriques et de conditions aux limites à prendre en compte pour simplifier l'élaboration du modèle éléments finis

17. A l'issue des calculs quels résultats doit-il exploiter ?

- en contraintes (en vue de la condition de résistance)
- en déplacements (en vue de la condition de rigidité)
- en efforts transmissibles (en vue du calcul des liaisons structurales)

18. Doit-il élaborer en CAO un modèle géométrique filaire-surfacique de la structure (cas de structure mécano-soudée) ?

19. Pour des structures complexes de forme ou en conditions aux limites, est-il nécessaire d'élaborer plusieurs modèles de niveau de complexité différente pour mieux appréhender leur comportement ? Par exemple : un modèle sommaire en éléments

poutres et ensuite un modèle plus élaboré en éléments plaques pour comparer ensuite les ordres de grandeurs en contraintes et déplacements.

## **entrée des données**

Le calculateur-concepteur a sa disposition le modèle géométrique de la structure et s'apprête à utiliser les fonctionnalités du code de calcul.

- 1. Choix des unités (en général mm, N, MPa, N×mm)
- 2. Choix du repère global (peut faciliter la lecture des contraintes)
- 3. Vérification de l'affectation du matériau sur le modèle géométrique

4. Création de repères locaux pour la saisie des propriétés géométriques des sections des poutres et peut faciliter la saisie d'efforts

5. Avant la mise au point du modèle définitive accepter la densité de maillage par défaut et utiliser des d'éléments finis de premier d'ordre (en premier lieu on souhaite que le modèle soit cohérent au point de vue calcul par la suite on pourra affiner sa performance structurale)

6. Application des conditions aux limites (chargements, liaisons, pièces virtuelles) sur la topologie du modèle géométrique, suivant le cas :

- sommet-point
- arête-courbe
- face-surface
- corps

Cas les plus usuels :

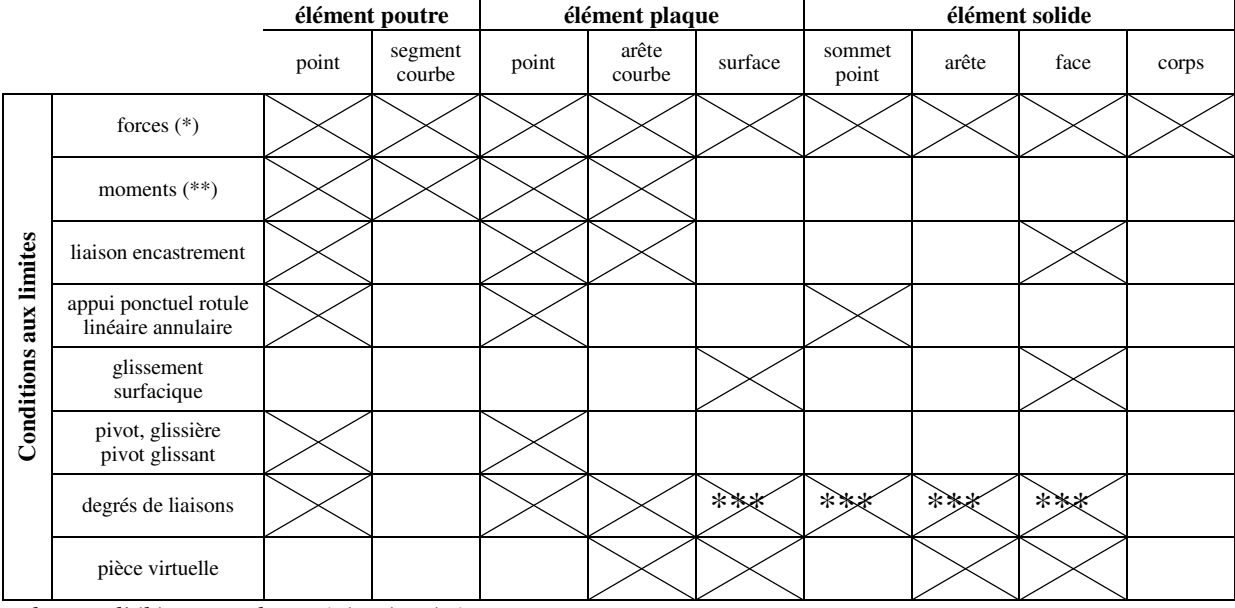

*suivant le type d'éléments et les entités géométriques :* 

(\*) *forces déclinées en chargement ponctuel, densité linéique, densité surfacique (pression), densité volumique (poids volumique)* 

(\*\*) *moments déclinés en chargement ponctuel, densit*é linéique, densité surfacique

(\*\*\*) *sous réserve de cohérence cinématique* 

7. L'affectation de conditions aux limites sur certaines entités géométriques peut être rendu difficile ou impossible si ces entités sont superposées à d'autres (utiliser cacher-montrer).

8. Détection d'une singularité : structure non correctement appuyée. L'algorithme de calcul matriciel ne peut inverser la matrice de raideur.

9. Structure auto-équilibrée avec mise en position isostatique (sur modèle en éléments solides : 3-2-1 ou rotule-linéaire annulaire–appui ponctuel sur 3 nœuds)

10. Structure chargée et correctement appuyée avec mise en position isostatique ou hyperstatique.

11. Choix de la méthode de calcul : résolution du système d'équations linéaires (réservée pour améliorer les performances du calcul en terme de rapidité et de stockage)

# **exploitation des résultats**

A l'issue d'une première analyse, il s'agit de s'entourer d'une certains nombres de précautions et de vérifications avant d'entreprendre une succession de calculs afin d'aboutir au modèle définitif et d'en exploiter les résultats.

1. La mise au point d'un modèle satisfaisant n'est pas immédiate. On doit **conserver un esprit critique avant et après le calcul** 

2. Ne pas se laisser influencer par les allures très amplifiées des modèles sollicités ainsi que par les palettes de couleurs des isocontaintes (c'est rouge donc c'est contraint !). Comparer ces allures avec une approche intuitive du comportement mécanique.

3. Par un calcul manuel s'assurer (lorsque c'est possible) de l'ordre de grandeur des déplacements et des contraintes. Ou bien faire deux calculs sur deux modèles encadrant le comportement du modèle étudié.

4. Pour bien appréhender l'ordre de grandeur des valeurs attendues faire un modèle en éléments poutres préliminaire avant de faire un modèle complexe en éléments plaques ou solides.

5. Corréler les résultats d'une étude locale en éléments plaques ou solides par une globale en éléments poutres.

6. Identifier les valeurs grands déplacements anormaux (rappel dans le domaine d'étude linéaire et élastique l'allure de la structure déformée doit être très proche de la géométrie de la structure non sollicitée).

7. Relever les forts gradients de contraintes qui sont issus de singularités géométriques ou de fortes sollicitations extérieurs qui feront l'objet ultérieurement, si l'analyse le nécessite, de remaillage locaux ou adaptatif.

8. Si une pression est appliquée, vérifier que la valeur de contrainte principale de direction principale normale à la surface sollicitée est négative et quasi identique à cette pression.

9. Si le gradient de contraintes doit être dépouillés pour des structures modélisées en éléments solides et comportant des faibles épaisseurs, il est nécessaire de mettre au moins trois éléments dans cette épaisseur.

10. Contrôler l'équilibre général de la structure (création de capteurs, attention à la localisation du centre des moments). Le poids de la structure doit être équilibré par les actions verticales aux liaisons externes.

11. Pour les structures mécano-soudées le contrôle de la masse du modèle est un moyen efficace d'éviter des erreurs de saisies de données (par exemple erreurs sur les propriétés géométriques des sections des profilés).

12. Vérifier que les modèles utilisant des symétries reproduisent le comportement élastique de la structure totale.

13. Attention : sur les modèles utilisant des symétries, les déplacements relevés sur des directions orthogonales aux plans de symétrie sont affectés du coefficient 0.5.

14. Sur les frontières extérieures du modèle libres de sollicitations les contraintes doivent être nulles. Dans le cas contraire il faut augmenter la densité du maillage afin que les gradients réels des contraintes puissent être mieux restitués.<br>15. L'analyse des composantes du tenseur des contraintes dans un repère local permet d'identifier le cont

L'analyse des composantes du tenseur des contraintes dans un repère local permet d'identifier le comportement du modèle à celui de la structure soumis à des sollicitations simples.

16. Les états de contraintes relevés sont parfois l'objet de difficultés pour un opérateur peu expérimenté. Pour garantir une interprétation cohérente et donner une représentation vectorielle on peut conseiller l'utilisation du cercle de Möhr.

17. Il faut être prudent lors de l'exploitation des résultats dans les accidents de formes à forts gradients de contraintes.

18. Préférer les couleurs des isocontraintes dans chaque élément plutôt que des ombrages globaux sur des couleurs lissées entre éléments qui risquent de dissimuler des pics de contrainte.

19. Lorsqu'on utilise des matériaux ductiles (forte composante élasto-plastique), Pour des zones limitées à forts gradients de contraintes on peut tolérer un dépassement de la limite élastique (l'écoulement plastique localisé entraînant un durcissement local par écrouissage).

20. Utilisation des dispositifs d'estimation d'erreurs

- indicateur local de précision : cet indicateur est basé sur la différence de valeurs des contraintes entre des éléments adjacents ou autour de nœuds communs. Il fait apparaître après transformation les distorsions des gradients en énergie élastique. Il donne des informations sur les zones à remailler plus finement mais en aucun cas sur la valeur de l'erreur de calcul. (5% d'erreur est la valeur objectif usuelle à atteindre après quelques itérations)

- indicateur global d'erreur : il évalue l'énergie potentielle de déformation. Le modèle le plus précis à retenir pour l'exploitation des résultats est celui qui minimise cette énergie. La densité d'énergie potentielle est aussi utilisée pour vérifier que les éléments participent de façon "équilibrée" au calcul de l'énergie potentielle de toute la structure.